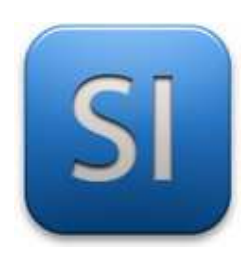

# **MISE EN ŒUVRE**

→**TRAITER : ARDUINO UNO (EDI Arduino)**

→**DISTRIBUER : Stepper motor driver ULN2003**

→**CONVERTIR : Moteur pas à pas**

### **1 – Mise en situation**

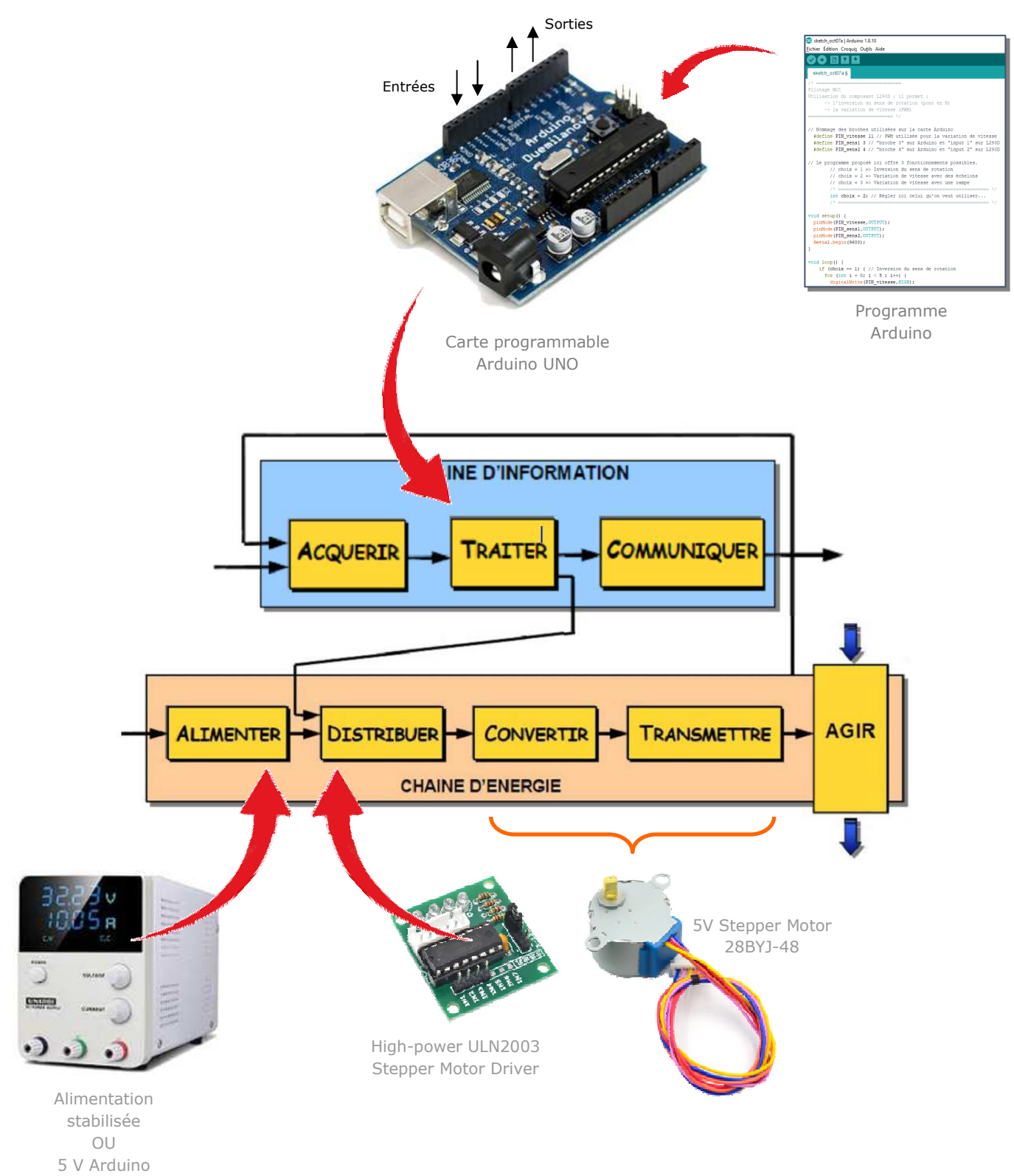

## High-power ULN2003 Stepper Motor Driver

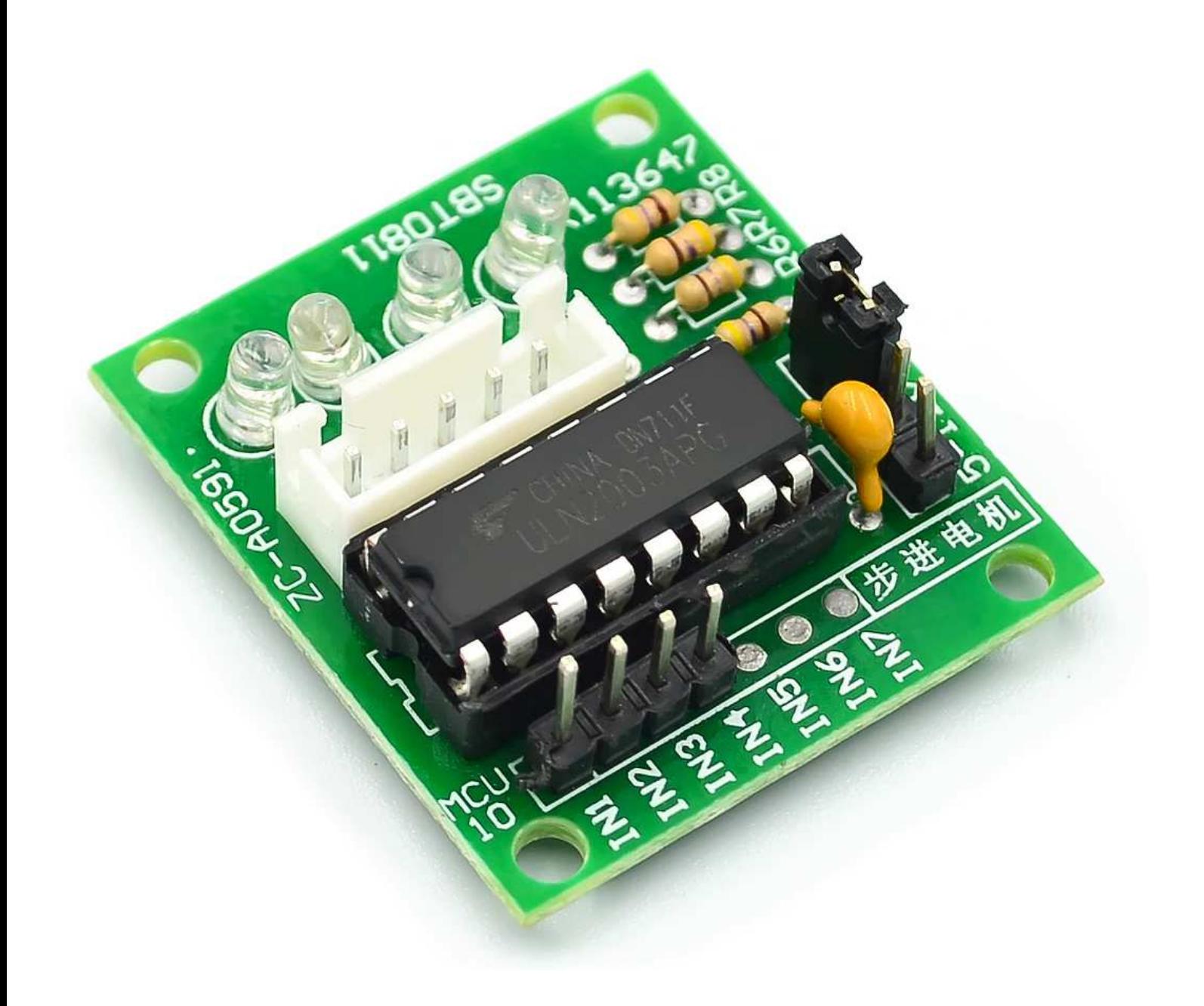

\_\_\_\_\_\_\_\_\_\_\_\_\_\_\_\_\_\_\_\_\_\_\_\_\_\_\_\_\_\_\_\_\_\_\_\_\_\_\_\_\_\_\_\_\_\_\_\_\_\_\_\_\_\_\_\_\_\_\_\_\_\_

## 5V Stepper Motor 28BYJ-48

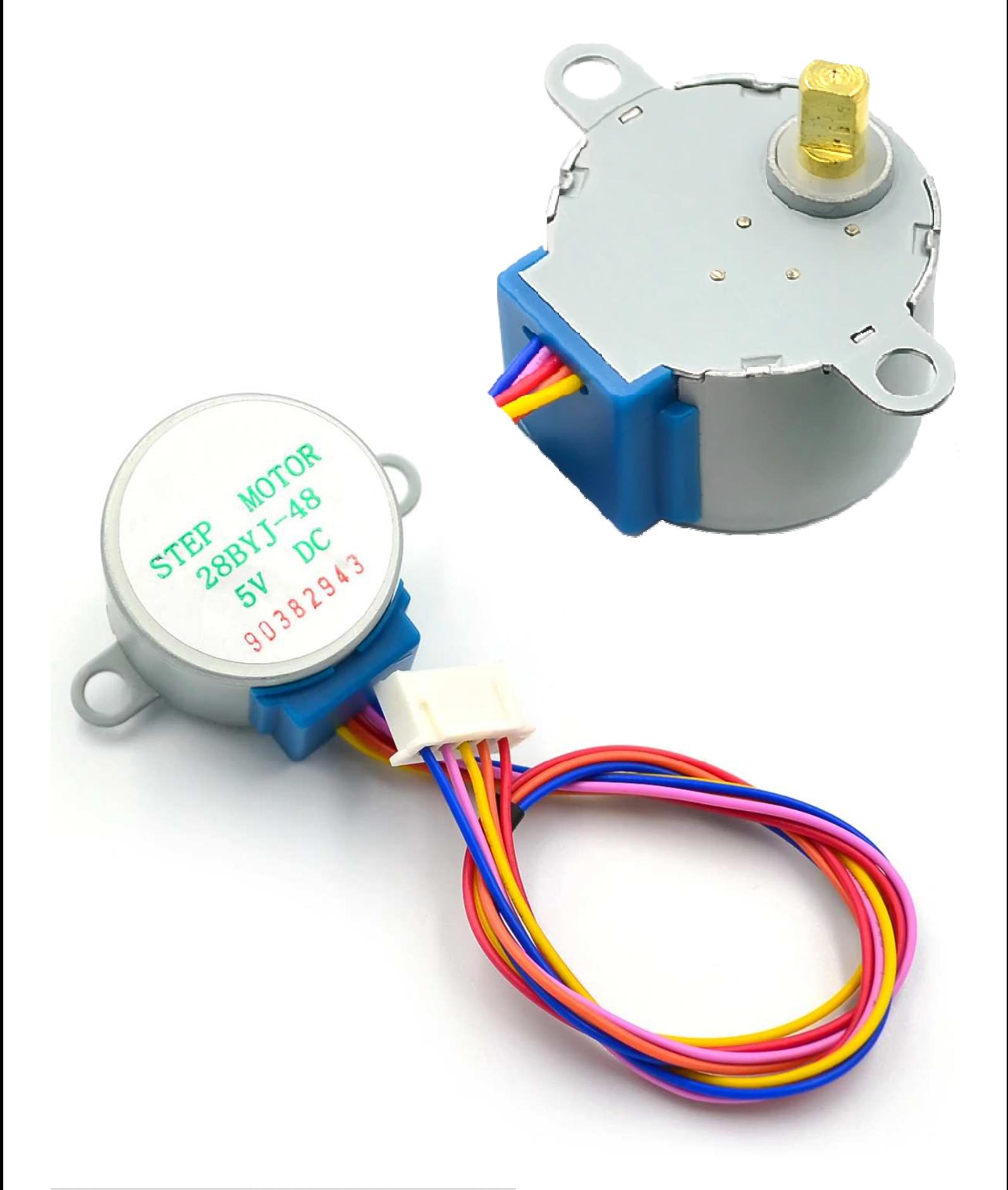

### **3– Plan de câblage / Montage**

Pour plus d'information sur le moteur et la carte de puissance, se reporter aux datasheet portant sur eux.

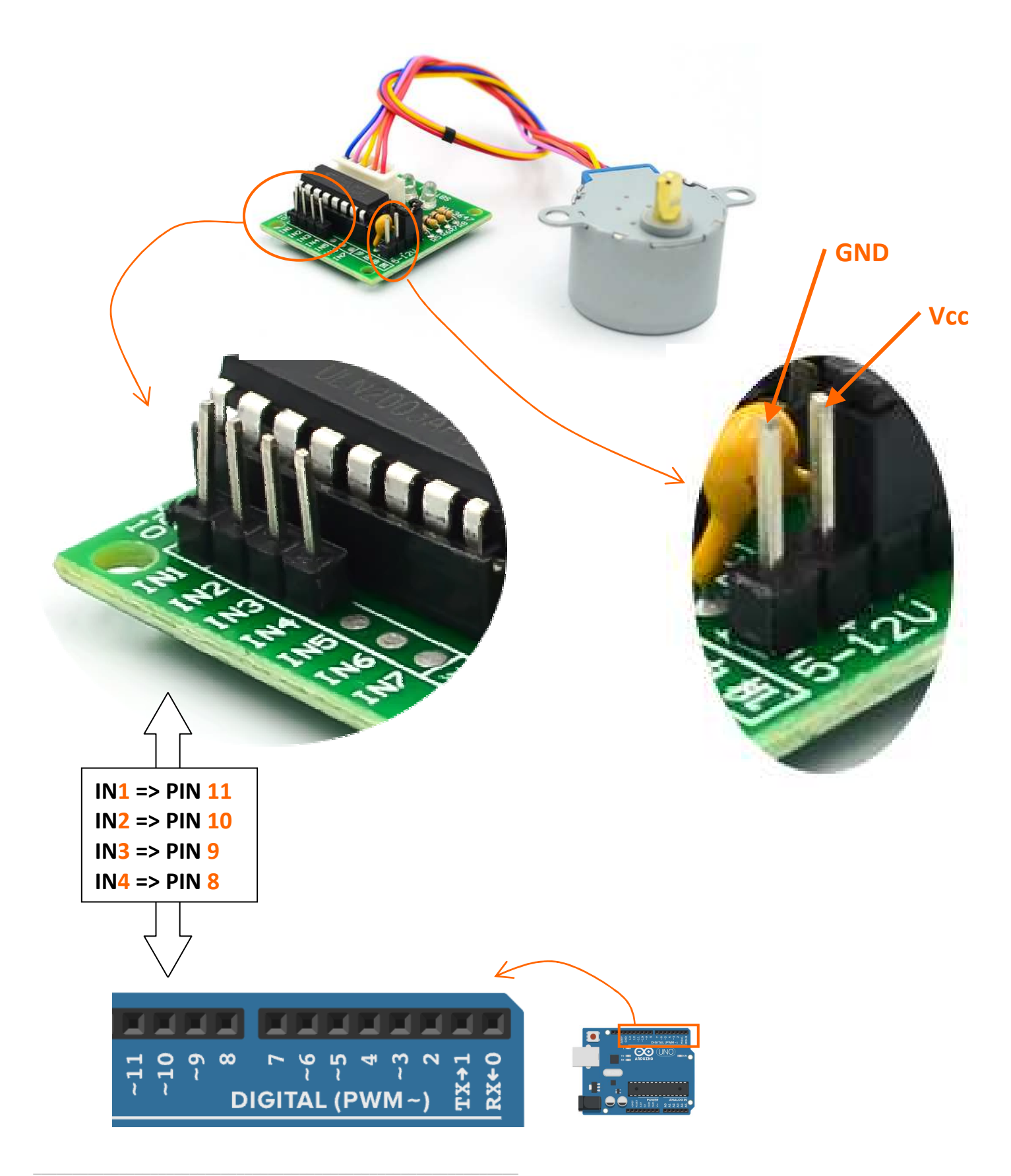

#### **3 – Programmes**

#### **PROGRAMME 1 : « Rotation de base.ino »**

*Ce programme fait tourner le moteur pas à pas d'un angle donné dans un sens puis d'un autre angle donné dans l'autre sens.* 

*L'angle et la vitesse sont paramétrés.* 

Bibliothèques requises : Stepper.h

Utilisation de sortie MLI : NON

```
\frac{1}{2}\mathcal{D}// PILOTAGE D'UN MOTEUR PAS A PAS (STEPPER MOTOR)
\mathcal{R}\Delta5
   // Appel des bibliothèques
- 6
       #include <Stepper.h>
\overline{7}-8
   // Paramètres utilisateur
\overline{9}long angleDeRotation1 = 60; // Angle en degrés à parcourir dans le sens 1.
       long vitessel = 500; // Vitesse de rotation en tr/min du moteur (pas de l'arbre de sortie).
10
11// ---------------------
       long angleDeRotation2 = -20; // Angle en degrés à parcourir dans le sens 2.
12
       long vitesse2 = 100; // Vitesse de rotation en tr/min du moteur (pas de l'arbre de sortie).
13
14
15 // Caractéristiques du moteur pas à pas
16
       long stepsPerRevolution = 32; // nbr de pas par tour (à régler selon le moteur)
       long reduction = 16; // r = 1 / 16,025 pour la moteur PAP "28BYJ-48 5V"
17
18
       long nbrDePoles = 4;19
20 // Déclaration de variables diverses
       long rot = 0;2122
23
   // Création d'une instance pour la librairie "Stepper"
24
       Stepper myStepper(stepsPerRevolution, 8, 9, 10, 11);
25
26 void setup() {
27 \frac{1}{2}28
29 void loop() {
30
    myStepper.setSpeed(vitesse1);
31
     rot = angleDeRotation1 * nbrDePoles * stepsPerRevolution * reduction / 360;
    myStepper.step(rot); // rotation arbre de sortie dans un sens
32
33
    delay(500);
    myStepper.setSpeed(vitesse2);
34
     rot = angleDeRotation2 * nbrDePoles * stepsPerRevolution * reduction / 360;
35
     myStepper.step(rot);// rotation arbre de sortie dans l'autre sens
36
37
     delay(500);38}
39
```
\_\_\_\_\_\_\_\_\_\_\_\_\_\_\_\_\_\_\_\_\_\_\_\_\_\_\_\_\_\_\_\_\_\_\_\_\_\_\_\_\_\_\_\_\_\_\_\_\_\_\_\_\_\_\_\_\_\_\_\_\_\_